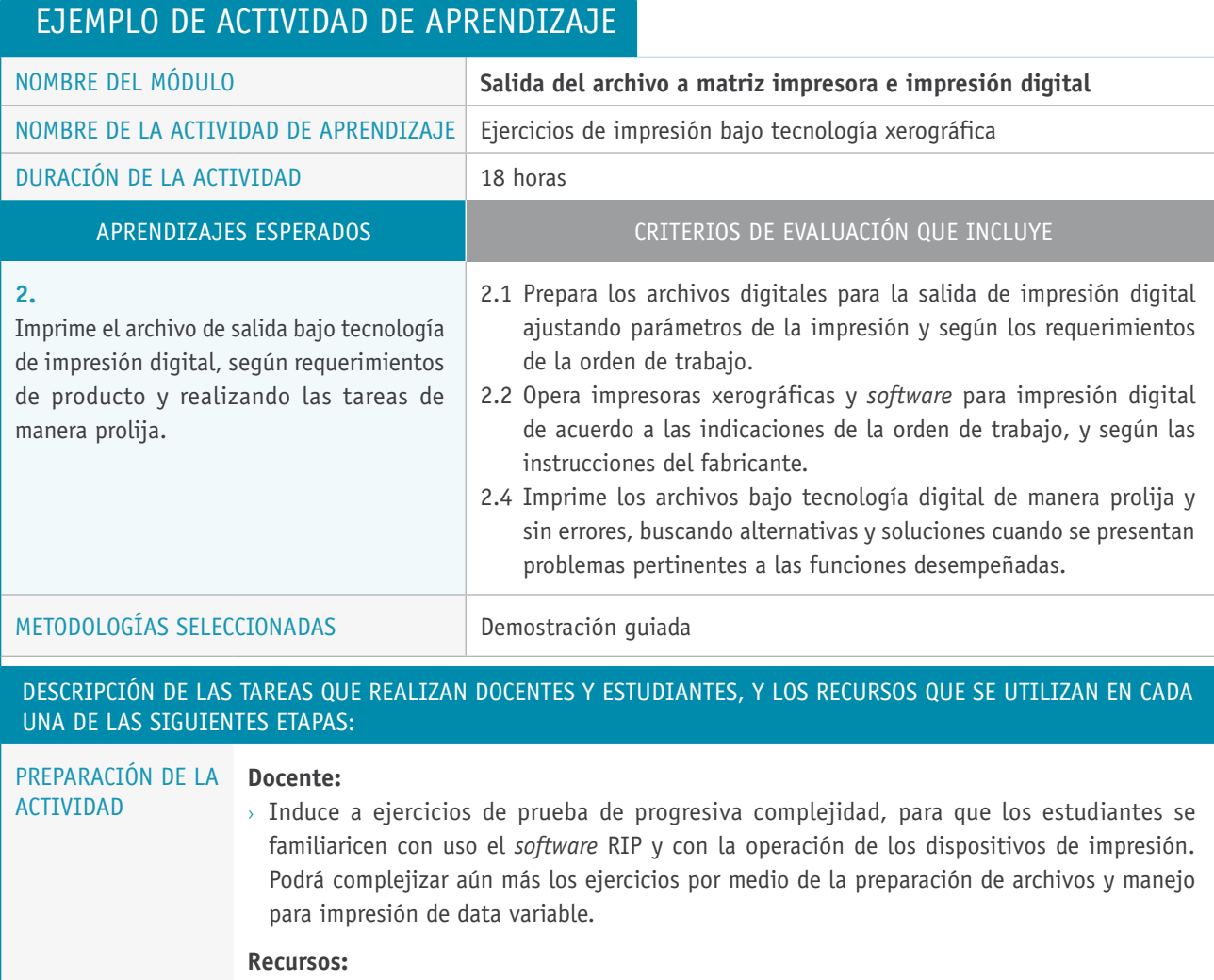

## > Sala de taller apropiada: con buena visibilidad de la pizarra; proyector multimedia; una red en buenas condiciones para el traspaso de archivos; computadores con aplicaciones gráficas; *software* RIP, impresoras láser color y blanco/negro; archivos digitales para imprimir como prueba.

 $\blacktriangledown$ 

## Descripción de las tareas que realizan docentes y estudiantes, y los recursos que se utilizan en cada una de las siguientes etapas:

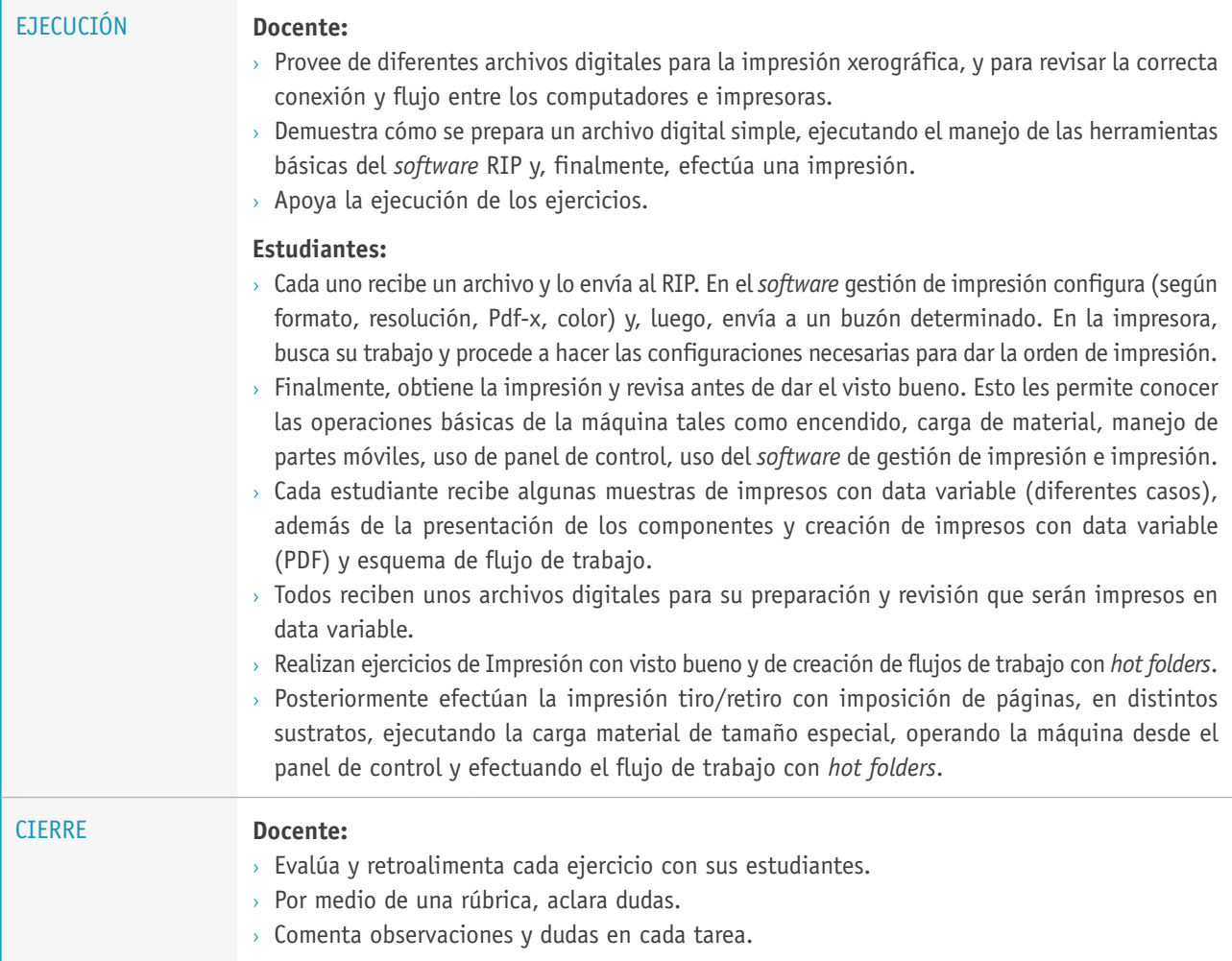